## SAP ABAP table /ISDFPS/ME\_MM\_MATDOC\_HEAD {Transfer Parameter: Material Document Header}

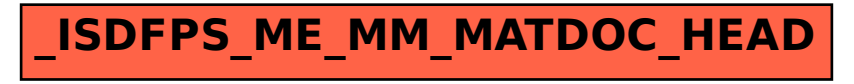